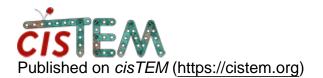

Home > projection subtraction

## projection subtraction

Mon, 09/10/2018 - 11:46

#1

dee

projection subtraction

Hi All:

Is it possible to do the projection subtraction and followed by refinment using cisTEM?

Thanks,

Xiaodi

niko

This is currently not

This is currently not possible but will be available in the next release.

Source URL: https://cistem.org/projection-subtraction